# 32. Parallel Programming III

Deadlock and Starvation , Producer-Consumer , The concept of the monitor , Condition Variables [Deadlocks : Williams, Kap. 3.2.4-3.2.5] [Condition Variables: Williams, Kap. 4.1]

# **Deadlock Motivation**

};

```
class BankAccount {
    int balance = 0;
    std::recursive_mutex m;
    using guard = std::lock_guard<std::recursive_mutex>;
public:
    ...
```

```
void withdraw(int amount) { guard g(m); ... }
void deposit(int amount){ guard g(m); ... }
```

```
void transfer(int amount, BankAccount& to){
   guard g(m);
   withdraw(amount);
   to.deposit(amount);
}
```

# **Deadlock Motivation**

Suppose BankAccount instances x and y

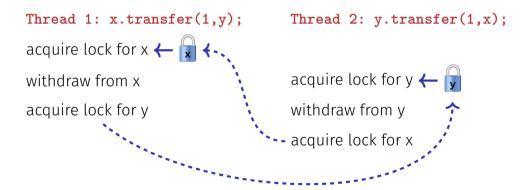

#### Deadlock

**Deadlock:** two or more processes are mutually blocked because each process waits for another of these processes to proceed.

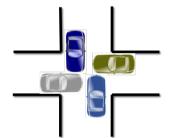

### Threads and Resources

Grafically t and Resources (Locks) r

Thread t attempts to acquire resource a:  $t \longrightarrow a$ 

Resource b is held by thread q:  $b \leftarrow b$ 

# Deadlock - Detection

A deadlock for threads  $t_1, \ldots, t_n$  occurs when the graph describing the relation of the *n* threads and resources  $r_1, \ldots, r_m$  contains a cycle.

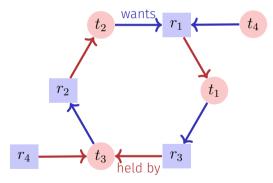

# Techniques

- Deadlock detection detects cycles in the dependency graph. Deadlocks can in general not be healed: releasing locks generally leads to inconsistent state
- Deadlock avoidance amounts to techniques to ensure a cycle can never arise
  - Coarser granularity "one lock for all"
  - Two-phase locking with retry mechanism
  - Lock Hierarchies
  - ...
  - Resource Ordering

# Back to the Example

}:

```
class BankAccount {
 int id; // account number, also used for locking order
 std::recursive mutex m; ...
public:
  . . .
  void transfer(int amount, BankAccount& to){
     if (id < to.id)
       guard g(m); guard h(to.m);
       withdraw(amount); to.deposit(amount);
     } else {
       guard g(to.m); guard h(m);
       withdraw(amount); to.deposit(amount);
     }
 }
```

#### C++11 Style

```
class BankAccount {
```

```
...
std::recursive_mutex m;
using guard = std::lock_guard<std::recursive_mutex>;
public:
```

```
void transfer(int amount, BankAccount& to){
   std::lock(m,to.m); // lock order done by C++
   // tell the guards that the lock is already taken:
   guard g(m,std::adopt_lock); guard h(to.m,std::adopt_lock);
   withdraw(amount);
   to.deposit(amount);
}
```

# By the way...

```
class BankAccount {
    int balance = 0;
    std::recursive_mutex m;
    using guard = std::lock_guard<std::recursive_mutex>;
public:
```

```
void withdraw(int amount) { guard g(m); ... }
void deposit(int amount){ guard g(m); ... }
```

Starvation und Livelock

**Starvation:** the repeated but unsuccessful attempt to acquire a resource that was recently (transiently) free.

**Livelock:** competing processes are able to detect a potential deadlock but make no progress while trying to resolve it.

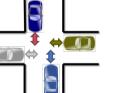

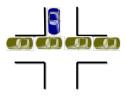

# Politelock

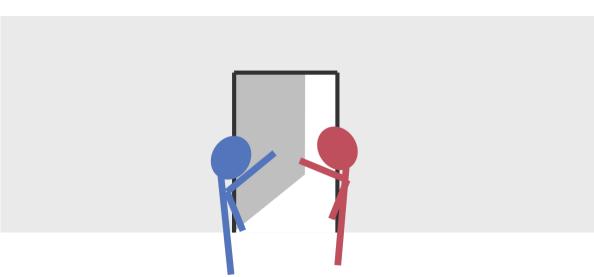

#### Producer-Consumer Problem

Two (or more) processes, producers and consumers of data should become decoupled by some data structure.

Fundamental Data structure for building pipelines in software.

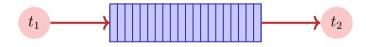

Sequential implementation (unbounded buffer)

```
class BufferS {
 std::queue<int> buf;
public:
   void put(int x){
                                                  not thread-safe
       buf.push(x);
    }
   int get(){
       while (buf.empty()){} // wait until data arrive
       int x = buf.front();
       buf.pop();
       return x;
   }
};
```

### How about this?

```
class Buffer {
 std::recursive mutex m;
 using guard = std::lock guard<std::recursive mutex>;
 std::queue<int> buf;
public:
   void put(int x){ guard g(m);
       buf.push(x);
   }
                               Deadlock
   int get(){ guard g(m);
       while (buf.empty()){}
       int x = buf.front();
       buf.pop();
       return x;
   }
};
```

# Well, then this?

```
void put(int x){
   guard g(m);
   buf.push(x);
}
int get(){
   m.lock():
   while (buf.empty()){
                             Ok this works, but it wastes CPU time.
       m.unlock();
       m.lock():
   3
   int x = buf.front();
   buf.pop();
   m.unlock();
   return x;
}
```

#### Better?

```
void put(int x){
 guard g(m);
 buf.push(x);
}
int get(){
 m.lock():
                                 Ok a little bit better. limits reactivity
 while (buf.empty()){
                                 though.
   m.unlock():
   std::this_thread::sleep_for(std::chrono::milliseconds(10));
   m.lock():
  3
  int x = buf.front(); buf.pop();
 m.unlock();
  return x:
}
```

#### Moral

We do not want to implement waiting on a condition ourselves. There already is a mechanism for this: **condition variables**. The underlying concept is called **Monitor**.

# Monitor

**Monitor** abstract data structure equipped with a set of operations that run in mutual exclusion and that can be synchronized.

Invented by C.A.R. Hoare and Per Brinch Hansen (cf. Monitors – An Operating System Structuring Concept, C.A.R. Hoare 1974)

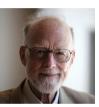

C.A.R. Hoare, \*1934

Per Brinch Hansen (1938-2007)

#### Monitors vs. Locks

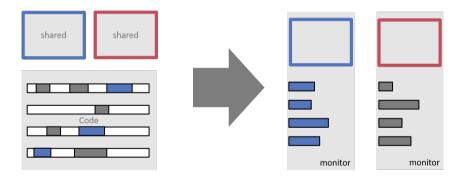

# **Monitor and Conditions**

Monitors provide, in addition to mutual exclusion, the following mechanism:

Waiting on conditions: If a condition does not hold, then

- Release the monitor lock
- Wait for the condition to become true
- Check the condition when a signal is raised

**Signalling:** Thread that might make the condition true:

Send signal to potentially waiting threads

### **Condition Variables**

```
#include <mutex>
#include <condition_variable>
```

```
class Buffer {
   std::queue<int> buf;
```

```
std::mutex m;
// need unique_lock guard for conditions
using guard = std::unique_lock<std::mutex>;
std::condition_variable cond;
public:
```

```
...
};
```

. . .

# **Condition Variables**

```
class Buffer {
. . .
public:
   void put(int x){
       guard g(m);
       buf.push(x);
       cond.notify_one();
   }
   int get(){
       guard g(m);
       cond.wait(g, [&]{return !buf.empty();});
       int x = buf.front(); buf.pop();
       return x;
    }
};
```

# **Technical Details**

- A thread that waits using cond.wait runs at most for a short time on a core. After that it does not utilize compute power and "sleeps".
- The notify (or signal-) mechanism wakes up sleeping threads that subsequently check their conditions.
  - cond.notify\_one signals one waiting thread
  - cond.notify\_all signals all waiting threads. Required when waiting thrads wait potentially on different conditions.

# **Technical Details**

Many other programming langauges offer the same kind of mechanism. The checking of conditions (in a loop!) has to be usually implemented by the programmer.

```
Java Example
synchronized long get() {
  long x;
  while (isEmptv())
    trv ·
      wait():
      } catch (InterruptedException e)
  x = doGet():
  return x:
synchronized put(long x){
  doPut(x):
  notify ():
```